China-pub.com

**23** 

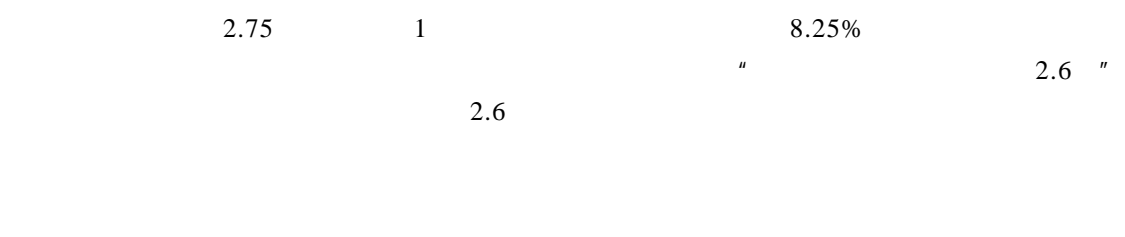

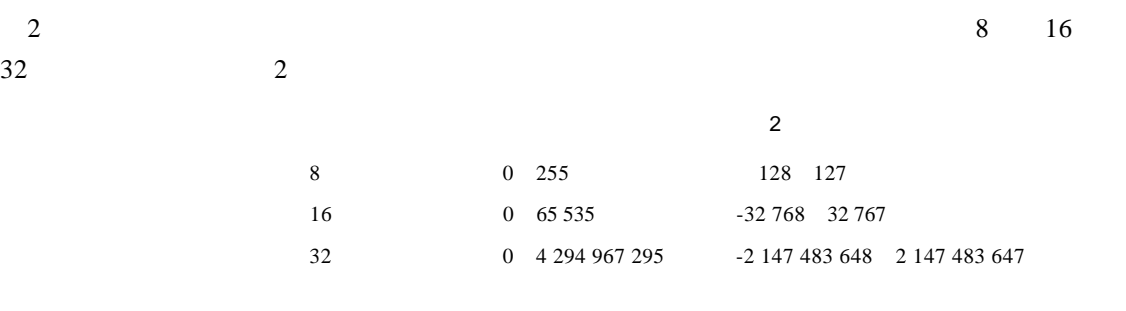

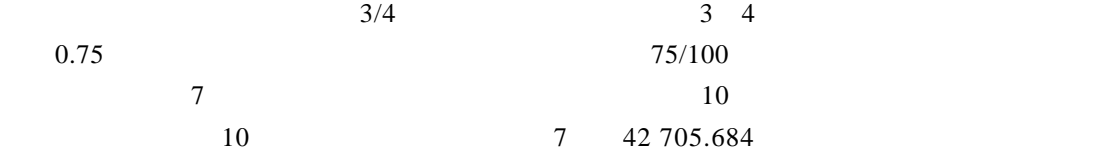

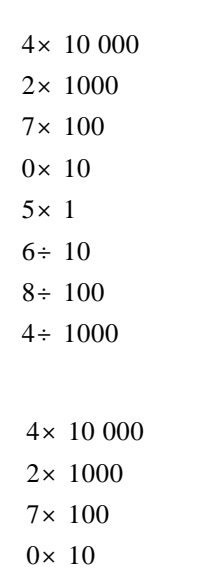

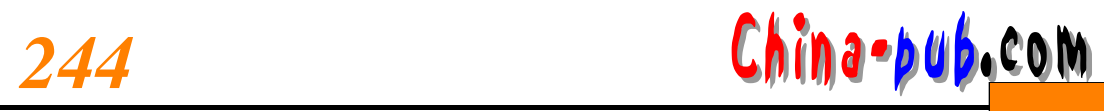

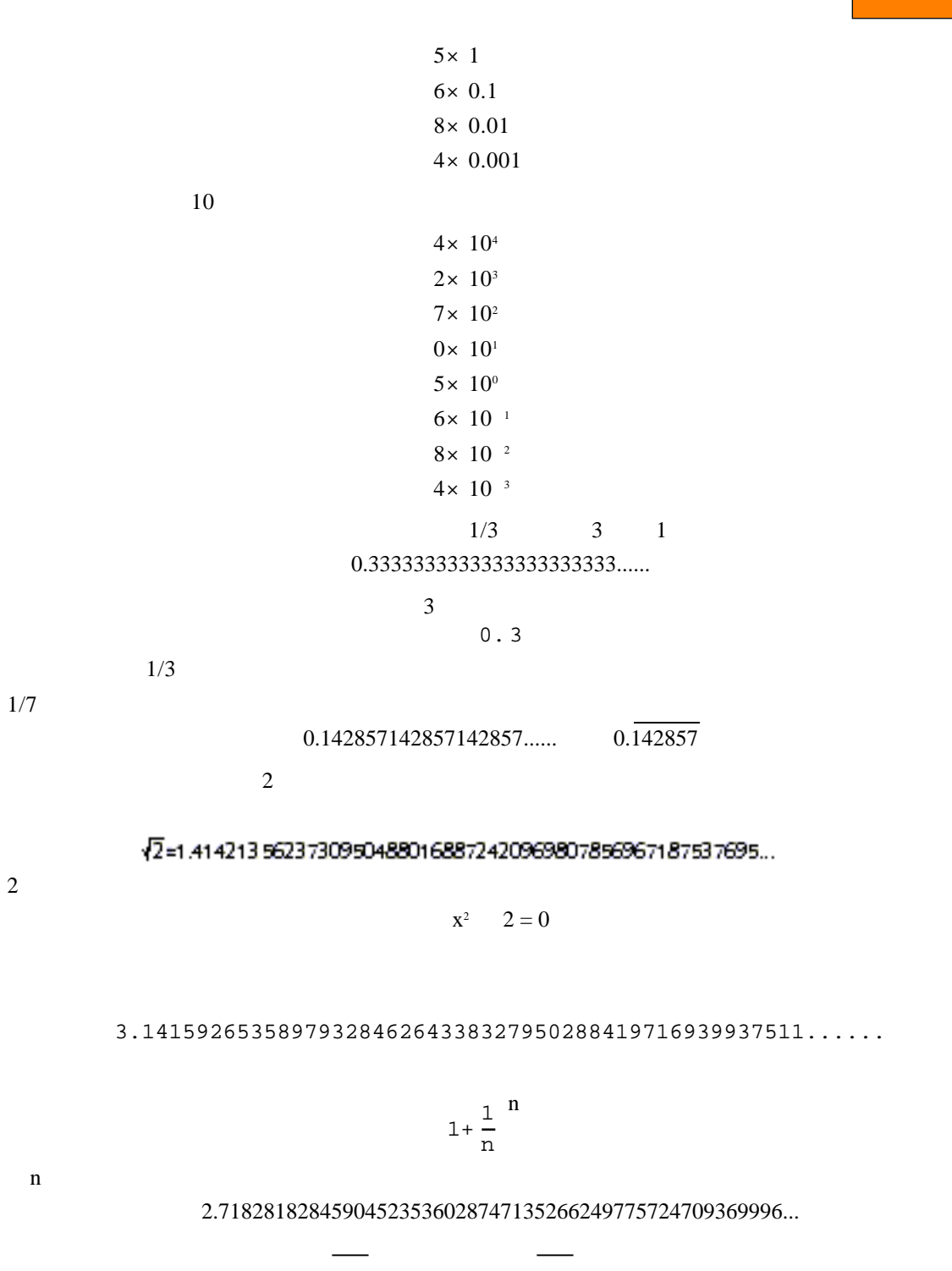

 $\sim$  0  $\sim$  1

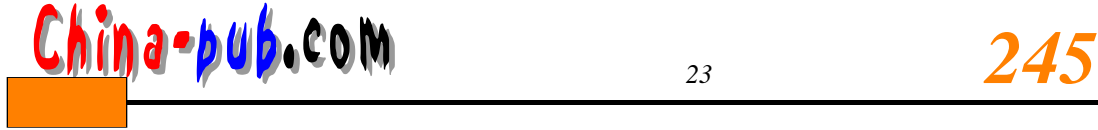

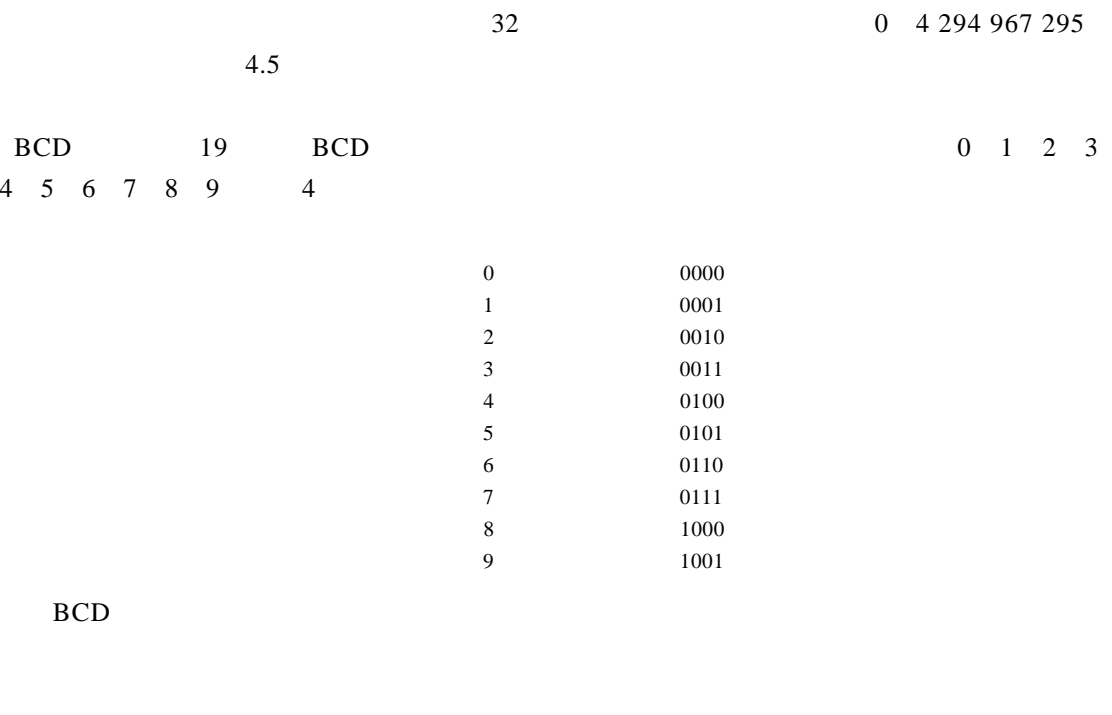

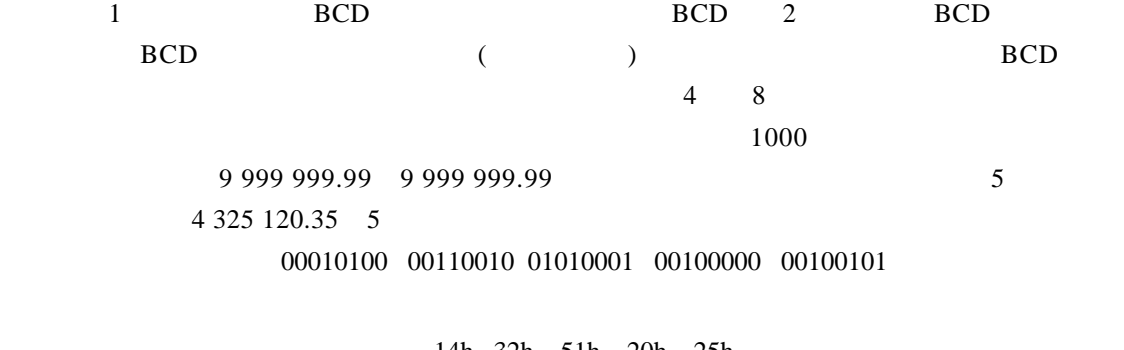

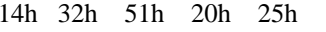

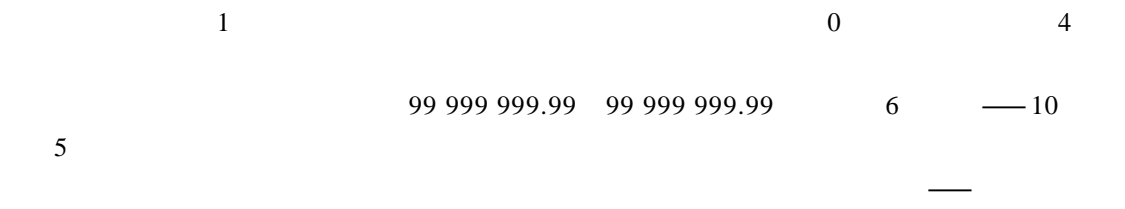

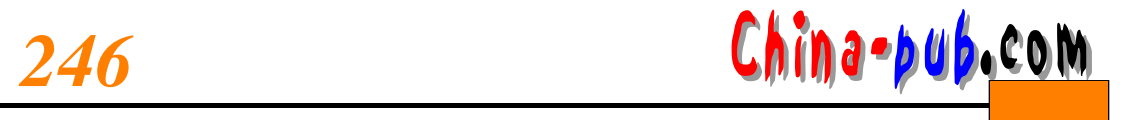

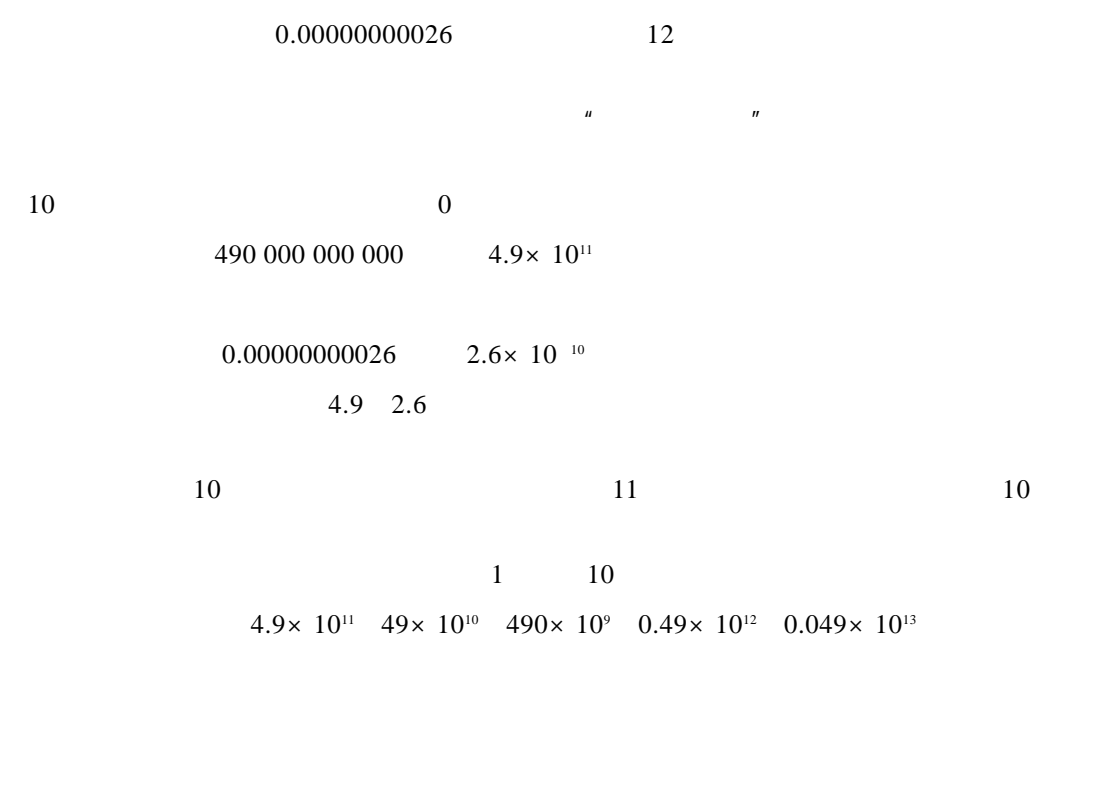

 $5.8125 \times 10^7$  58 125 000

 $5.8125 \times 10^{-7}$  0.00000058125

 $\overline{10}$ 

 $2$ 

 $101.1101$ 

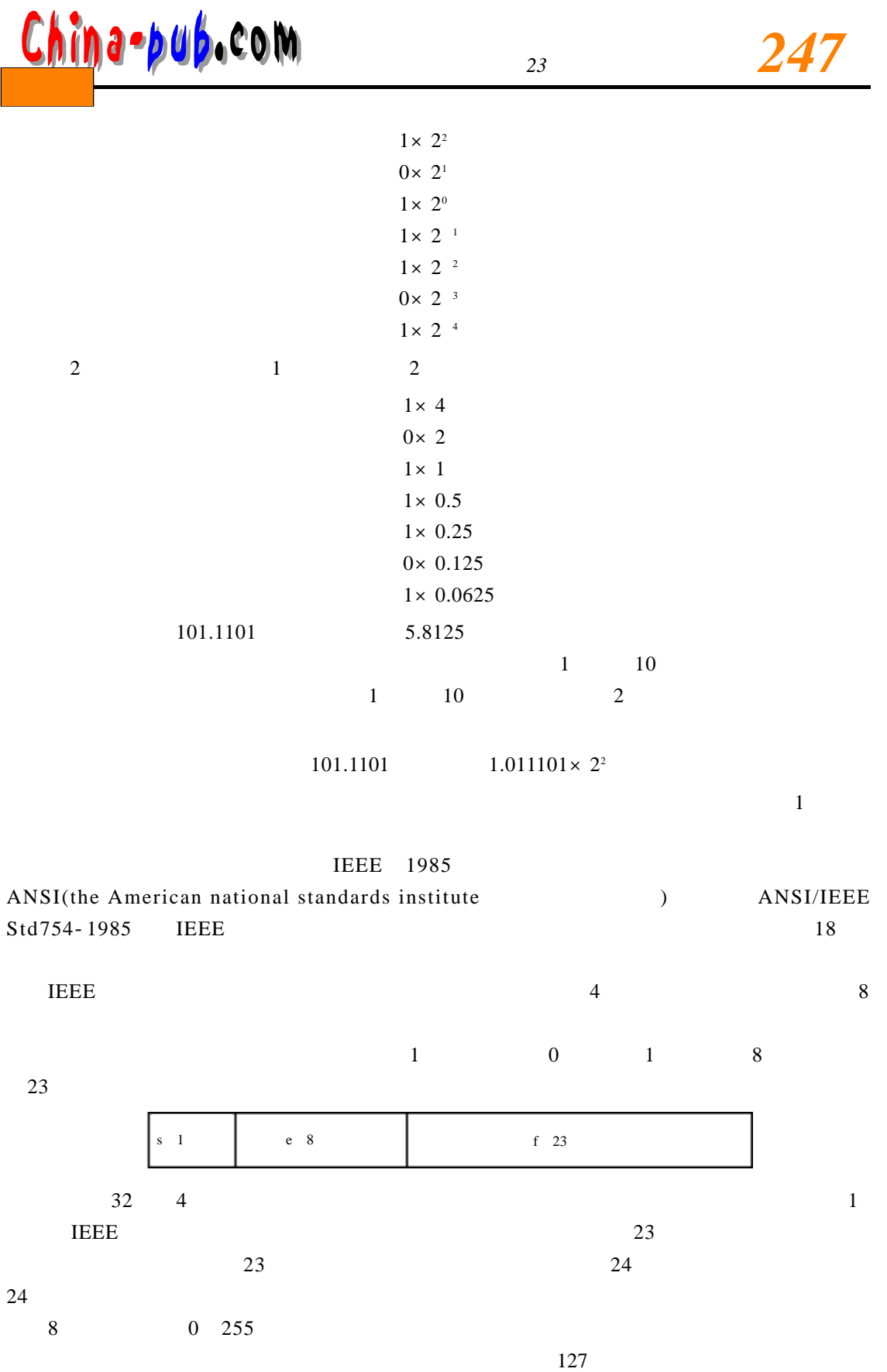

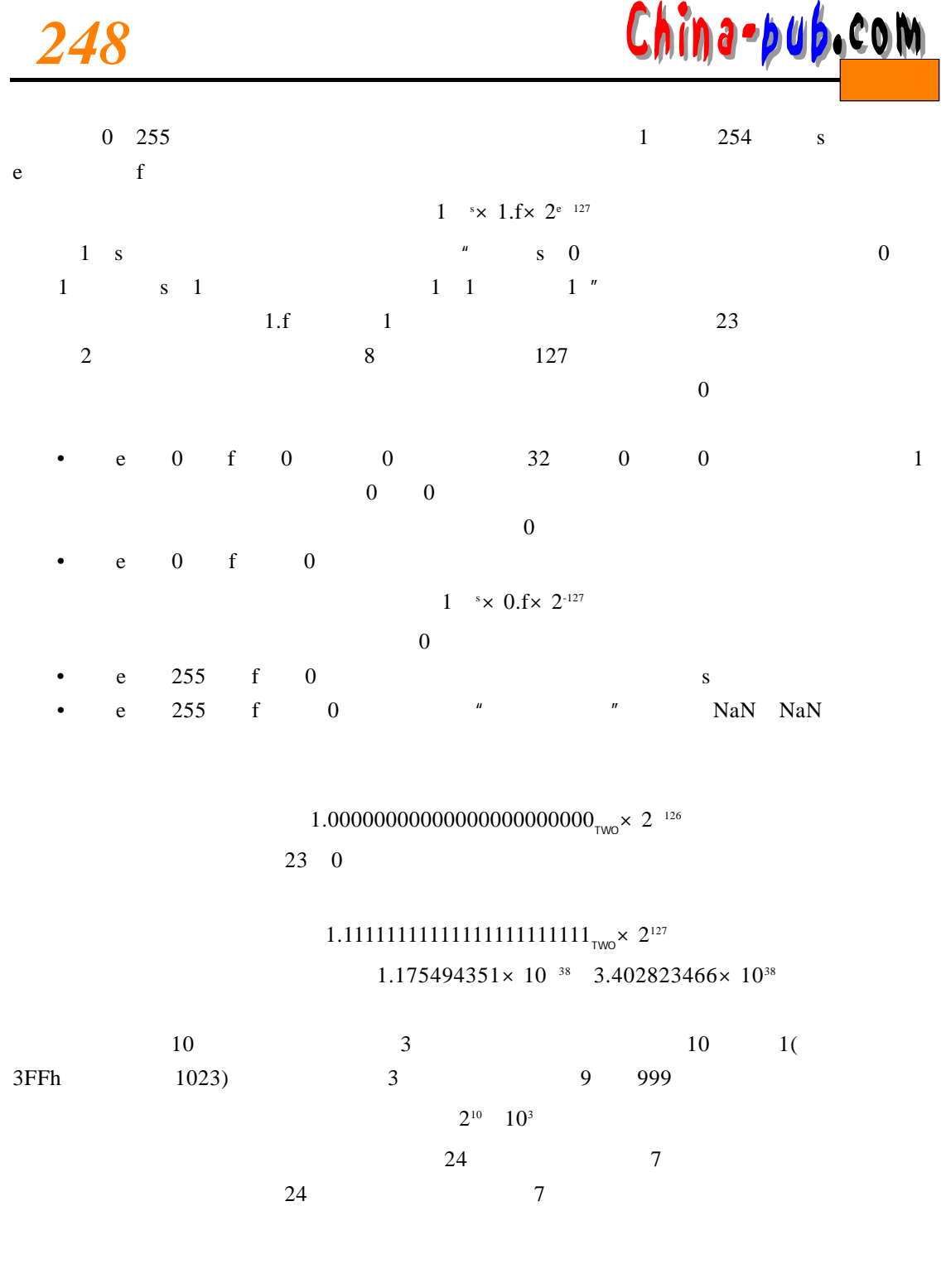

## $1/2^{24}$  1/16777216

16 777 216 16 777 217

<mark>んパn a = p u b</mark> a C o M

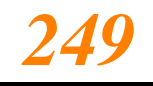

有这3个十进制数都按3 2位单精度浮点数

## 4B800000h

## 0 10010111 0000000000000000000000000

 $1.0000000000000000000000000_{\text{Two}} \times 2^{24}$ 

下一个表示的最大有效数是 16 777 218,它的二进制浮点表示为:

 $1.00000000000000000000001_{\text{Two}} \times 2^{24}$ 

 $$262\,144.00$   $$262\,144.01$ 

 $1.0000000000000000000000000_{\text{Two}} \times 2^{18}$ 

现其他足以使人发疯的小毛病。程序原本计算的结果是 3 . 5 0却成了3 . 4 9 9 9 9 9 9 9 9 9 9 9。浮点计算

 $8^{\circ}$ 

 $1023$  3FFh  $1 \text{ s} \times 1 \text{ f} \times 2^{\text{e} - 1023}$  $0 \hspace{1.5cm} \text{Na}$ N ans  $1.0$ ....... $0 \quad x \ge 2$ <sup>1022</sup> 52 0 1 . 1 . . . . . . 1 T W O×2 1 0 2 3 52 1 2.2250738585072014×10<sup>308</sup> 1.7976931348623158×  $10^{308}$  10 308 1 308  $53$  1 and 16 s 1 e 11 e 11 f 52

140 737 488 355 328.00 140 737 488 355 328.01

 $64$ 

42E000000000000h

 $1.0...0$  TWO  $\times 2^{47}$  $52 \t 0$ 

 $1.1101 \times 2^5$  1.0010×2<sup>2</sup>

11101 10010

11101000 10010

 $1.1111010 \times 2^5$ 

 $\sin$  $x \t 360 \t 2$  1  $5!$   $1 \times 2 \times 3 \times 4 \times 5$  $0 \t/2$  $\frac{12}{\sqrt{2}}$ 

 $\frac{1}{2}$  $\longrightarrow$  16 的乘法和除法指令一样—则计算机中所有浮点运算工作将会完成得更快。 1954 IBM 704 704 36  $\frac{27}{3}$  7 8 1

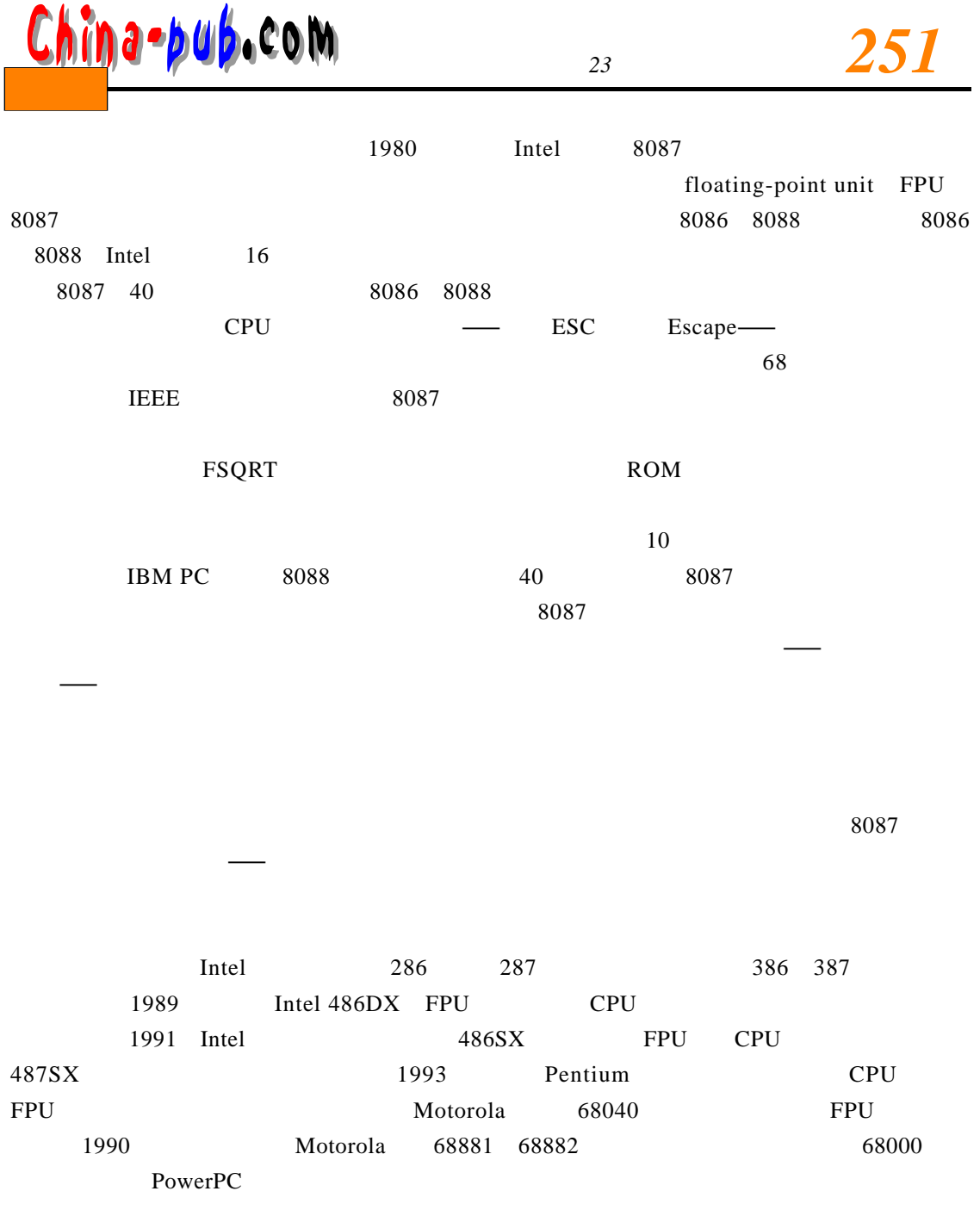

 $20 \t 50$